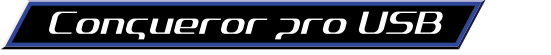

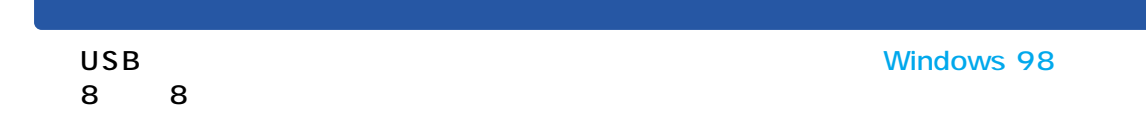

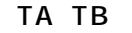

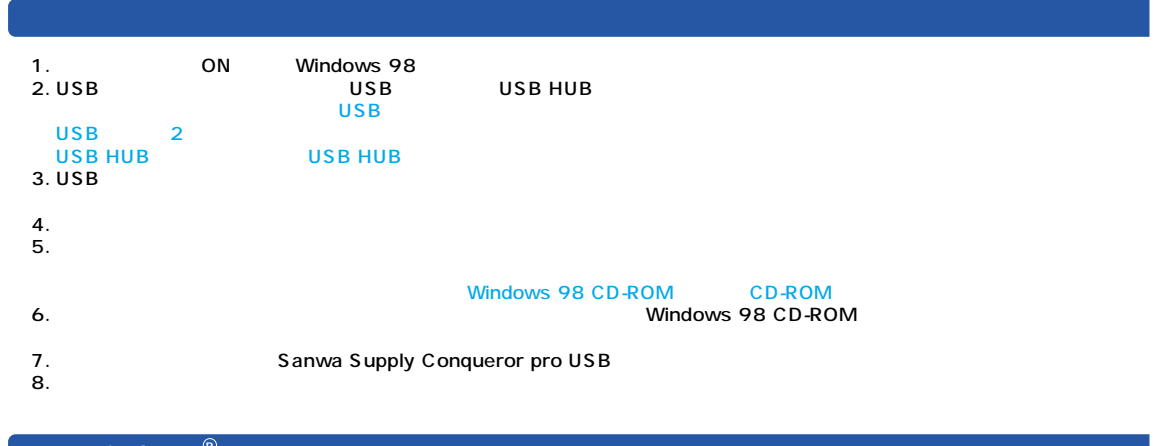

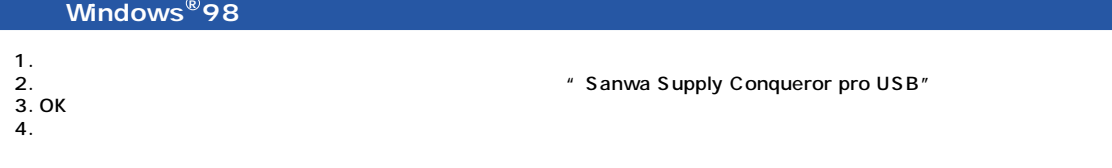

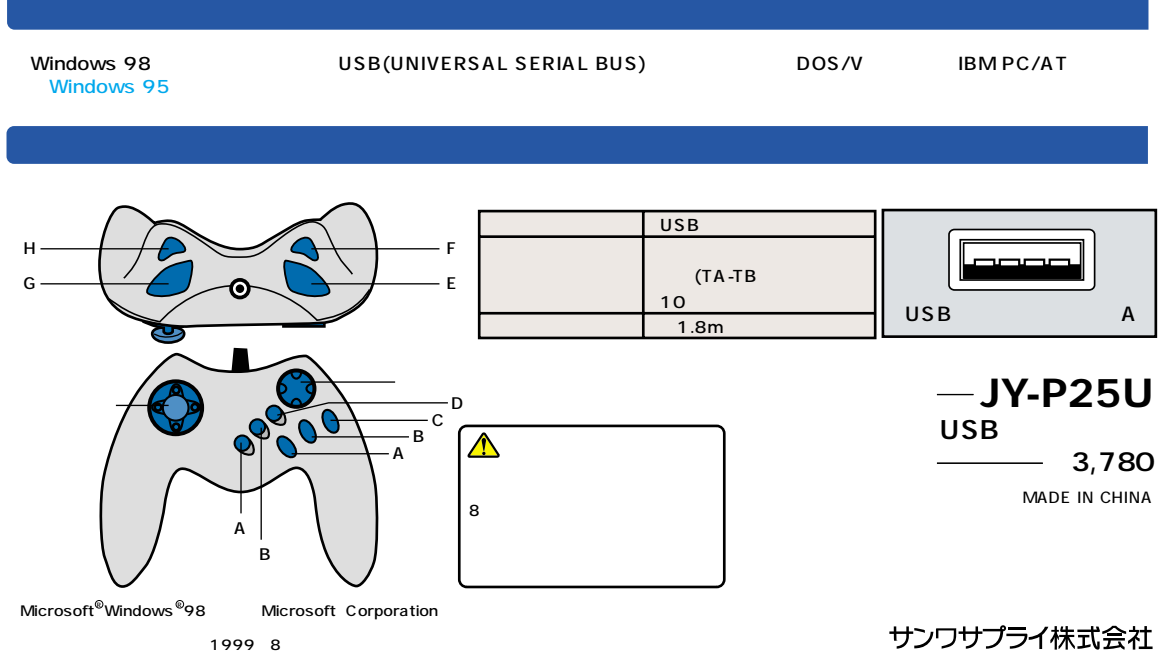

99/08/CONC **www.sanwa.co.jp**